137

## TEST II

#### ZADANIE 1.

w ięzyku HTML zdefiniowanie barwy w postaci zapisu #FFFFFF oznacza kolor

- A. biały.
- B. czarny.

## ZADANIE 2.

}eśli obraz ma wymiar 1 cal na 1 cal, a jeden piksel zapisuiemy, stosuiąc 8-bitową głębię kolorów, to zapisanie zdjęcia w rozdzielczości 72 ppi wymaga pamięci równej

C. szary. D. modrv.

A. 5184 Baitów.

B. 1024 bitów.

c. 576 bitów. D. 124 Kibibaitów.

### ZADANIE 3.

Jak nazywa się obszar pamięci przechowujący pewną wartość, która nie ulega zmianie podczas wykonywania skryptu?

A. Encja. C. Zmienna.

B. Stała. D. Operator.

### **ZADANIE 4.**

w iakim zakresie długości fal świetlnych jest widziana barwa niebieska?

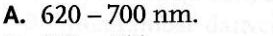

**A.**  $620 - 700$  nm.<br> **B.**  $400 - 455$  nm.<br> **B.**  $400 - 455$  nm.<br> **D.**  $597 - 620$  nm.  $D. 597 - 620$  nm.

## **ZADANIE 5.**

Znacznik <marquee> w języku HTML pozwala na animację tekstu. Jaką powinien mieć składnię, aby wpisany tekst przesuwał się od lewej do prawej, a następnie odbijał się i wracał?

A. <marquee behavior="slide"> tekst</marquee>

```
B. <marquee behavior="alternate">tekst</marquee>
```
- C. <marquee direction="left">tekst</marquee>
- D. <marquee loop="5">tekst</marquee>

### **ZADANIE 6.**

Naiwięksrym stopniem kompresii dźwięku charakeryzuje się format

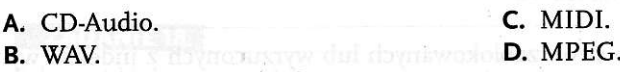

## **ZADANIE 7.**

Zastosowanie składni \$x/\$y umożliwi w skrypcie wykonanie operacji

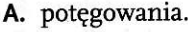

C. podstawiania. B. dzielenia. D. odejmowania.

**Barna** Ind

## PIsEMNA CzĘŚĆ EGZAMINU zAwoDowEco. KWALIFIKACJA E.14...

## **ZADANIE 8.**

<sup>w</sup>|akiej postaci zostanie wyświetlona tabela w przeglądarce po wpisaniu kodu podanego poniżej)

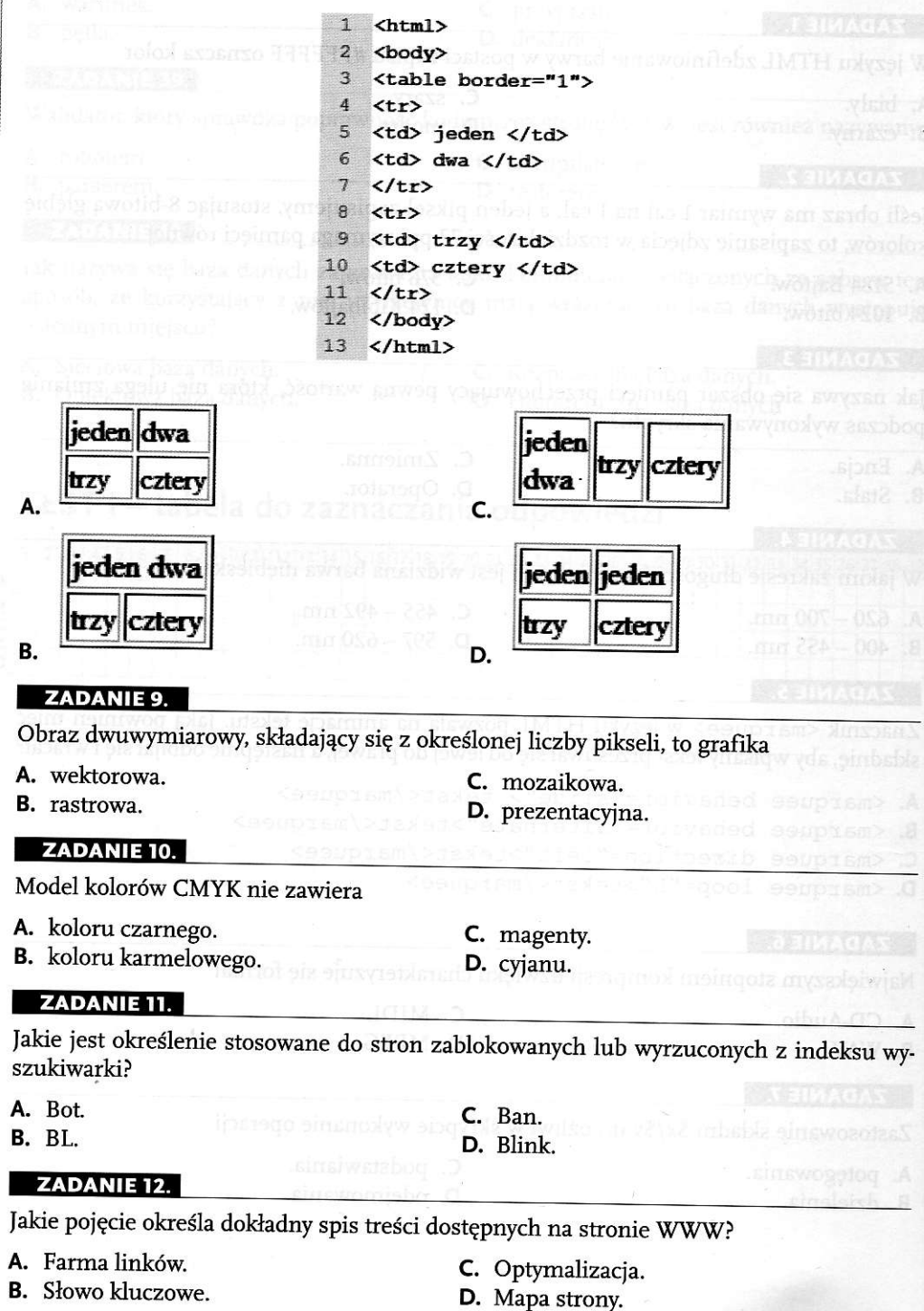

TEST II

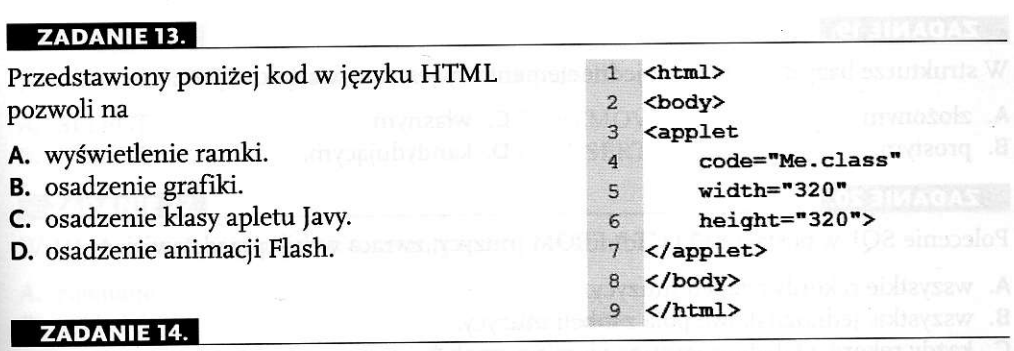

Jakie pole z przedstawionej poniżej tabeli bazy danych najlepiej nadaje się na klucz główny?

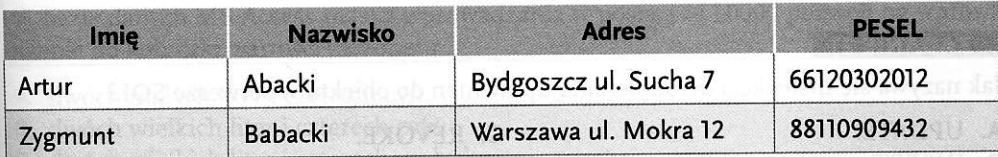

- A PESEL.
- B. Imię.

#### C, Nazwisko. D. Adres.

## ZADANIE 15.

Zgodność danych z rzeczywistością to

- 
- B. integralność danych.
- A. redundancja danych.<br> **C.** niezależność danych.<br> **D.** kompletność danych.<br> **D.** kompletność danych.

## **ZADANIE 16.**

Teoriomnogościowe pojęcie relacji jest podstawą

- A. obiektowego modelu danych.
- **B.** sieciowego modelu danych.
- C. relacyjnego modelu danych.
- D. relacyino-obiektowego modelu danych.

## **ZADANIE 17.**

Jednym z podstawowych elementów programowania obiektowego, pozwalającym na wykorzystanie już istniejących klas w celu poszerzenia ich funkcjonalności lub możliwości, jest

- A. abstrakcja.
- **B.** dziedziczenie.
- C. kopiowanie.
- D. deklaracja typu danych.

## **ZADANIE 18.**

Schemat blokowy przedstawiony na rysunku pokazuje przykład działania

- A. instrukcji warunkowej.
- **B.** petli for.
- C. pętli while.
- D. instrukcji dołączania plików.

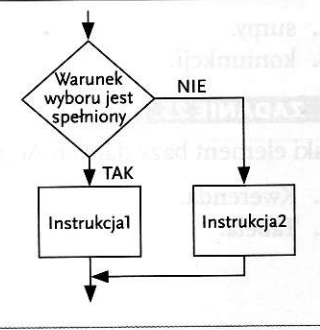

# PISEMNA CZĘŚĆ EGZAMINU ZAWODOWEGO. KWALIFIKACJA E.14...

#### **ZADANIE 19.**

W strukturze bazy danych klucz jednoelementowy jest nazywany kluczem

- A. złożonym.
- B. prostym.
- C. własnym.
- D. kandydującym.

## **ZADANIE 20.**

Polecenie SQL w postaci SELECT \* FROM muzycy; zwraca wynik przedstawiający

- A. wszystkie rekordy z tabeli muzycy.
- B. wszystkie jednoznakowe pola z tabeli muzycy.
- C. każdy rekord z tabeli mużycy zawierający znak \*.
- D. iloczyn wartości krotek tabeli muzycy.

## **ZADANIE 21.**

Jak nazywa się instrukcja do odbierania uprawnień do obiektu w serwerze SQL?

- A. UPDATE.
- **B.** INSERT.

C. REVOKE D. CREATE

**ZADANIE 22.** 

Fragment kodu w języku SQL przedstawiony poniżej przedstawia

SELECT Klient.nazwisko, Klient.imie, Zamowienia.[data zamowienia],  $1$ 

- Zamowienia. [koszt transportu]  $\overline{2}$
- 3 FROM Klient CROSS JOIN Zamowienia;
- A. wprowadzenie danych do tabeli.
- B. połączenie krzyżowe tabel.
- C. zapytanie aktualizujące.
- D. tworzenie tabel Klient i Zamowienia.

## **ZADANIE 23.**

Trzecim podstawowym składnikiem obiektowego języka programowania, po abstrakcji danych i dziedziczeniu, jest

- A. rozszerzalność
- B. kreatywność.
- C. spójność danych.
- D. polimorfizm.

## **ZADANIE 24.**

Do operatorów logicznych nie zaliczamy

- A. sumy.
- B. koniunkcji.

C. alternatywy. D. negacji.

## **ZADANIE 25.**

Jaki element bazy danych Access służy do kreowania wydruków danych?

- A. Kwerenda.
- **B.** Tabela

C. Formularz. D. Raport.

### **ZADANIE 26.** faka instrukcia SQL usuwa wiersze z wybranei tabeli? A. SELECT. C. REMOVE. D. INSERT. B. DELETE. ZADANIE 27. W MS Access występują dwa formanty listy: pole kombi i pole kombination albert in pole A. zawiiane. C. listy. B. zakładek. D. proste. ZADANIE 28. W bazie danych MS Access maska wprowadzania w postaci >LL0000 pozwoli na wprowadzenie do komórki wartości złożonei z A. dwóch małych liter i czterech cyfr. B. dwóch wielkich liter i czterech cyfr. C. dwóch wielkich liter i czterech małych. D. więcei niż sześciu znaków. ZADANIE 29. Kod w postaci przedstawionej poniżej spowoduje  $\mathbf{1}$  $\langle$ ? php A. wysłanie do drukarki polecenia  $\overline{2}$ print "test pisemny"; wydrułowania tesfu pisemnego. 3  $2\,>$ B. wyświetlenie napisu: test pisemny. C. wprowadzenie do programu danych tekstowych. D. osadzenie na stronie WWW pliku test pisemny. ZADANIE 30. w arkuszu CSS rozróżniamy następujące metody pozycjonowania elementów na stronie: bezwzględne, względne oraz C. ustalone. A. rozproszone. D. dowolne. B. mieszane. ZADANIE 31. Do formatów plików dźwiękowych niekorzystaiących z kompresji zalicza się format WAV oraz A. BMP. C. AIFF. B. AAC. D. RAM. ZADANIE 32. Jaki znacznik w języku HTML definiuje indeks górny? A.</sup> <sup>  $C.$  <span>  $B.$   $\langle \text{sub} \rangle$  $D. <$ samp $>$

141

## PIsEMNA czĘŚĆ EGZAMINU zAwoDowEGo. KVALIFIKACJA E.14...

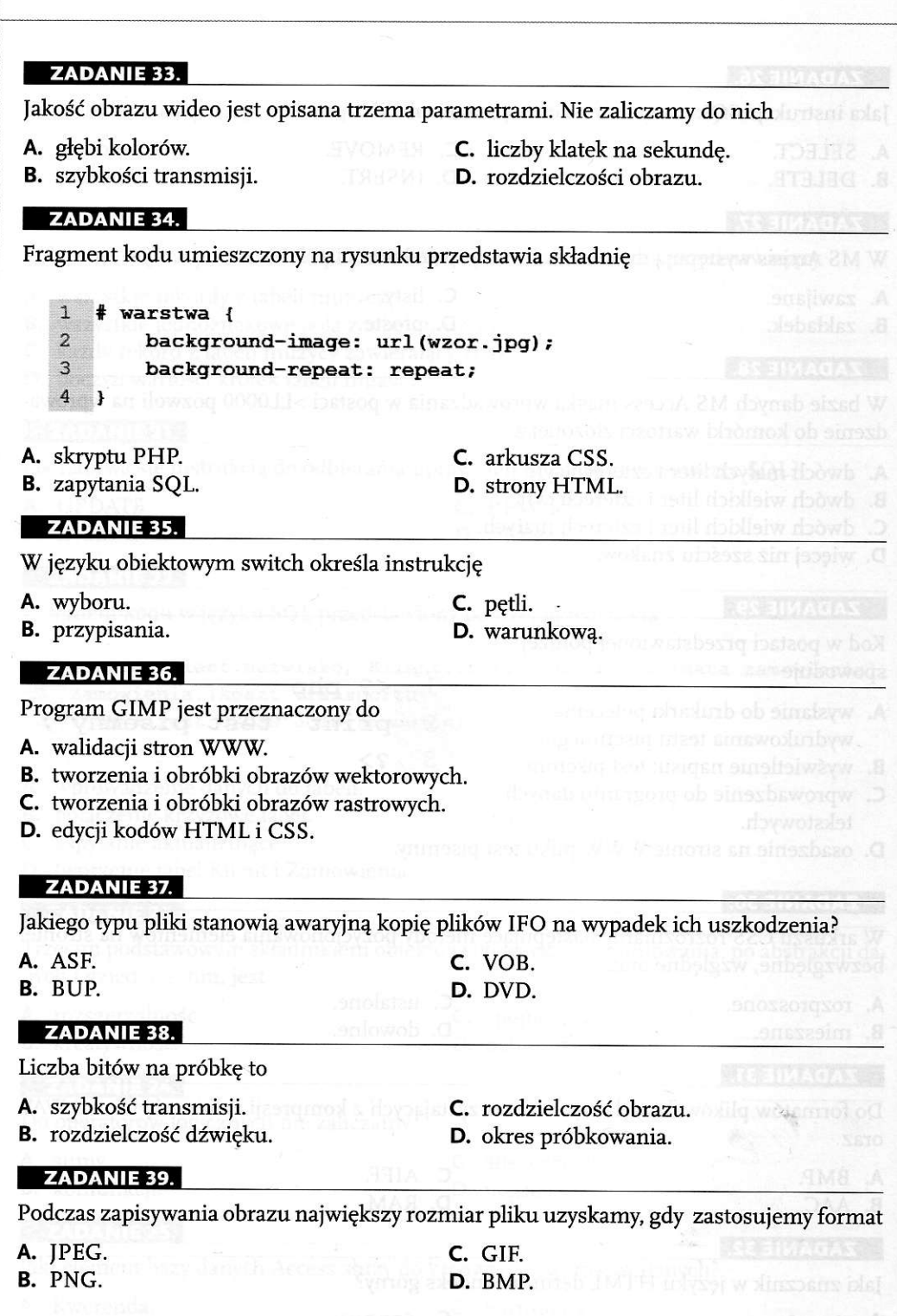

 $\lambda$ 

HE ADAXILIAVA ODIVODOPAS IZINASDE CZEKO ATEST II

### **ZADANIE 40.**

W arkuszach CSS, korzystając z atrybutu style, możemy dla dowolnego znacznika dodać określony styl przez dodanie zestawu właściwości z wartościami. Taka metoda nazywa się

- A. online.
- **B.** inline.

#### C. offline. D. outline.

fstring, trzy typy relacji między inbelach. Tybem relacii nie jest

TEST II - tabela do zaznaczania odpowiedzi

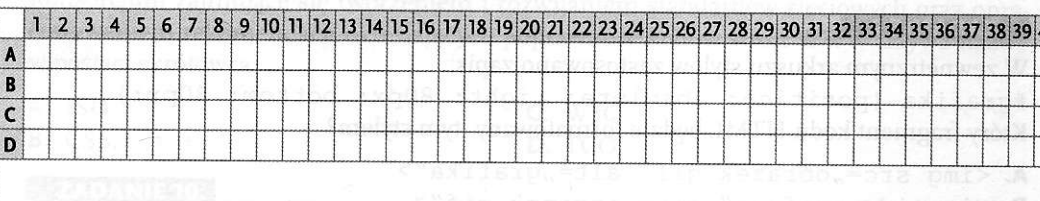

40

ı